# **2. Material und Methoden**

# **2.1 VERSUCHSTIERE**

# **2.1.1 Verwendete Collembolenarten**

Aus Bodenproben, die im Juni 1998 auf der Freilandversuchsfläche in Blumberg (s. Abschnitt 2.4.1) entnommen worden waren, wurden die Collembolen lebend extrahiert (s. Abschnitt 2.4.4). Es gelang, die so gewonnenen Arten *Isotoma anglicana*, *Lepidocyrtus violaceus*, *Folsomia fimetaria*, *Heteromurus nitidus* und *Onychiurus armatus* in langjährig stabilen, synchronisierbaren Laborzuchten zu halten. Für die ökotoxikologischen Laborversuche wurde zusätzlich die Art *Folsomia candida* verwendet, welche zwar nicht auf der Brache gefunden wurde, jedoch wegen ihrer parthenogenetischen Vermehrungsweise für die Fragestellung zur Wirkung der Pflanzenschutzmittel auf die Reproduktion der Collembolen sehr gut geeignet war. Zudem ist *F. candida* die für ökotoxikologische Laborversuche mit Abstand am häufigsten verwendete Collembolenart, so dass sich hier umfangreiche Bezüge zu anderen Untersuchungen herstellen lassen. *F. candida* stand am Institut für Biologie, Arbeitsgruppe Ökotoxikologie und Biochemie der Freien Universität Berlin als synchronisierte Dauerzucht zur Verfügung. In Abbildung 1 sind Fotos der für die Laboruntersuchungen verwendeten Freilandarten zusammengestellt.

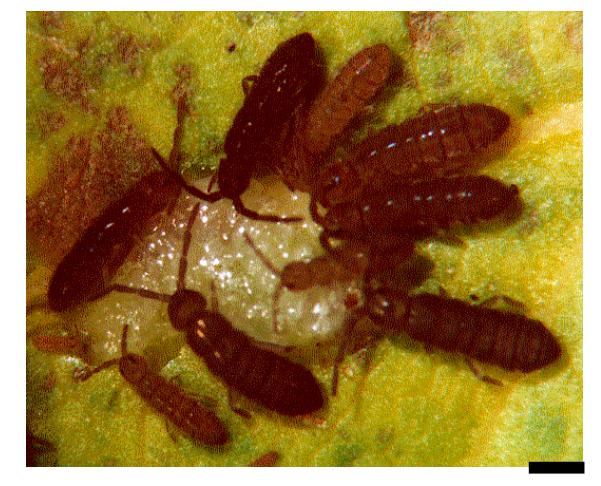

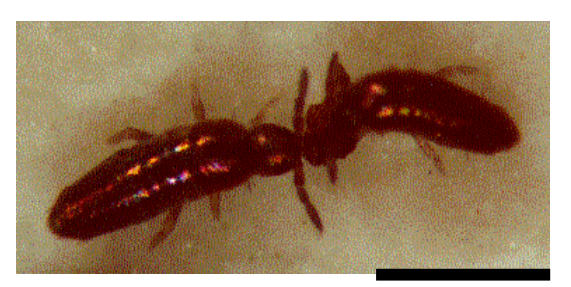

a) *Isotoma anglicana* b) *Lepidocyrtus violaceus* 1mm

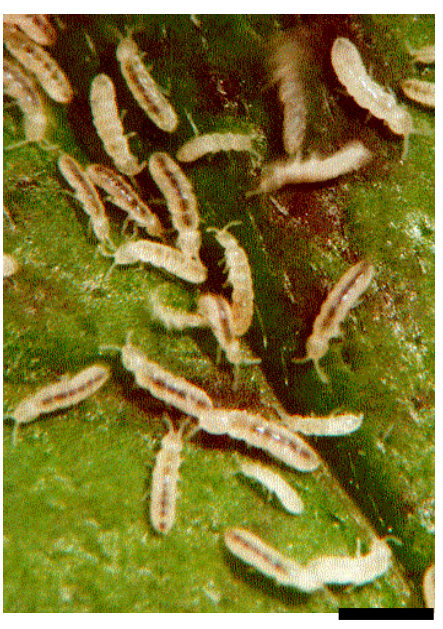

 c) *Folsomia fimetaria* d) *Heteromurus nitidus* 1 mm

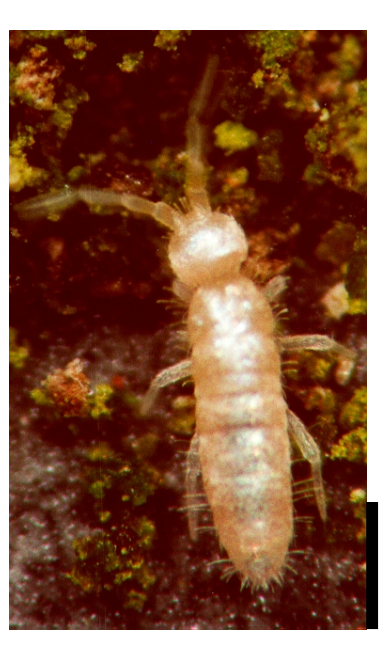

1 mm

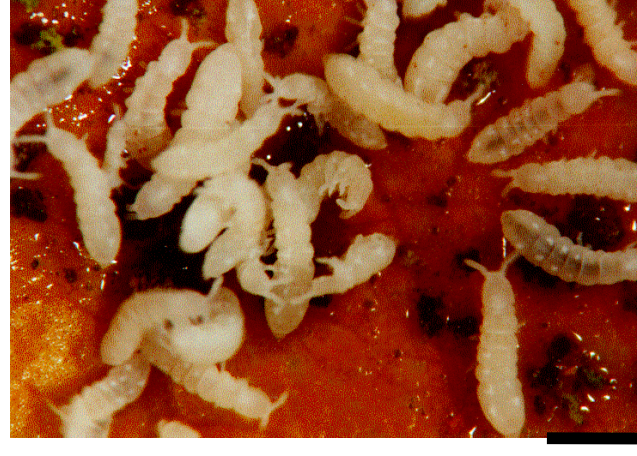

e) *Onychiurus armatus*

1 mm

Abb. 1: In den ökotoxikologischen Laborversuchen verwendete Collembolenarten der Freilandversuchsfläche

### **2.1.2 Haltung und Zucht**

Die Collembolen wurden in transparenten, 4,6 cm hohen, runden Plastikgefäßen (Bellaplast Polarcup, 250 ccm, Ø 8,5 cm) mit transparentem Deckel gehalten. Der Boden der Gefäße war ca. 1,5 cm hoch mit einem Gips-Aktivkohlegemisch (Verhältnis 9:1) gefüllt. Der Gips bot den Vorteil einer sehr hohen Wasserspeicherkapazität, wodurch eine gleichmäßig hohe Luftfeuchtigkeit in den Gefäßen gewährleistet war. Zudem waren die von den Collembolen auf der glatten schwarzen Oberfläche abgelegten Eier sehr gut zu erkennen.

In die Gefäße wurden mit epiphytischen Grünalgen (*Pleurococcus sp.*) besetzte Zweige gelegt, die im Wald gesammelt und bei –30°C tiefgefroren worden waren. Zum einen dienten die Grünalgen als Nahrung, zum anderen wurden unter den Zweigstücken bevorzugt Eier abgelegt. Nach dem Abweiden konnten die Zweige leicht entfernt und durch frisches Material ersetzt werden. Schimmelbildung wurde somit weitgehend vermieden. Einige Collembolenarten erhielten zusätzlich granulierte Trockenbackhefe als Futter (Tab. 1). Die Gefäße wurden alle 3 Tage geöffnet, das Gipssubstrat wurde angefeuchtet und das Futter erneuert. Zugleich wurden abgelegte Eier mit einem feuchten Haarpinsel abgesammelt und in andere Gefäße übertragen. Hierbei handelte es sich um runde, 4,7 cm hohe, weiße Polystyrolbecher (Fa. Sarstedt, 100 ml, Ø 5,5 cm), die ebenfalls durch transparente Deckel verschlossen werden konnten. Auch diese Gefäße waren mit einer Bodenschicht aus Gips-Aktivkohle versehen. Die abgesammelten Eier wurden alle 3 Tage kontrolliert. Dabei wurde das Gipssubstrat angefeuchtet und die geschlüpften Tiere wurden durch Abblasen vorsichtig in neue Gefäße umgesetzt. Auf diese Weise konnten fortlaufend Populationen synchronisierter, also gleichaltriger Tiere (geschlüpft in einem Zeitraum von 3 Tagen) gewonnen werden. Die Stammzuchten wurden regelmäßig nach 3-4 Wochen auf frisches Substrat umgesetzt, da hierdurch die Eiablage angeregt wurde.

Sowohl die Stammzuchten wie auch die Eier wurden bei 19 ± 1°C in einem Klimaschrank mit Glastür, also unter Tageslichteinfluss, gehalten.

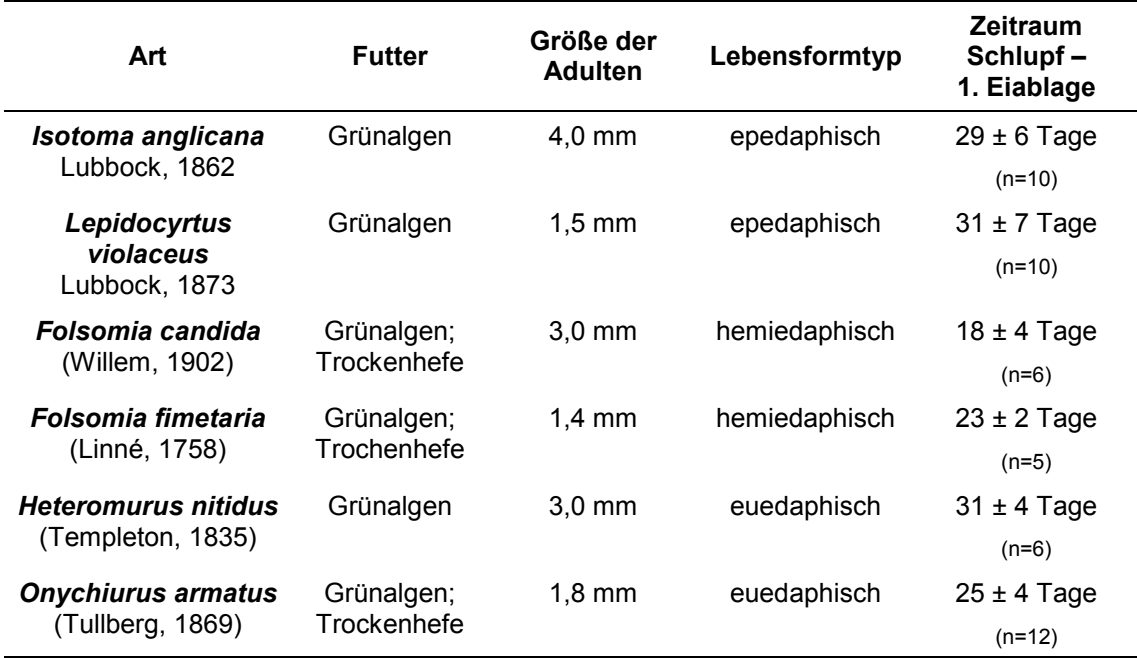

Tab. 1: Lebensdaten und Futterpräferenzen der für die Labortests verwendeten Collembolenarten. Zu den Lebensformtypen vgl. 2.1.3. n = Anzahl der Beobachtungen

# **2.1.3 Einteilung in Lebensformtypen**

Ausgehend von ihrer Anpassung an die Gegebenheiten der verschiedenen Bodenschichten können Collembolen in drei sog. Lebensformtypen eingeteilt werden (GISIN 1943). Man unterscheidet dabei die echten Bodenbewohner, die in den tiefen Schichten des Bodens (euedaphisch) leben, von den Bewohnern der Bodenoberfläche und der Krautschicht, welche gut an die wechselnden Temperatur- und Feuchtigkeitsverhältnisse sowie an die stärkere Lichteinwirkung angepasst sind (epedaphische Arten). Jene Arten, welche hauptsächlich in der Streuschicht sowie den oberen Bodenzentimetern leben, bilden die dritte Gruppe der hemiedaphischen Arten Die morphologischen Merkmale dieser Gruppen sowie ihr typisches Verhalten fasst Tabelle 2 zusammen. Die Beispiele umfassen Gattungen, die auf der Freilandversuchsfläche gefunden wurden.

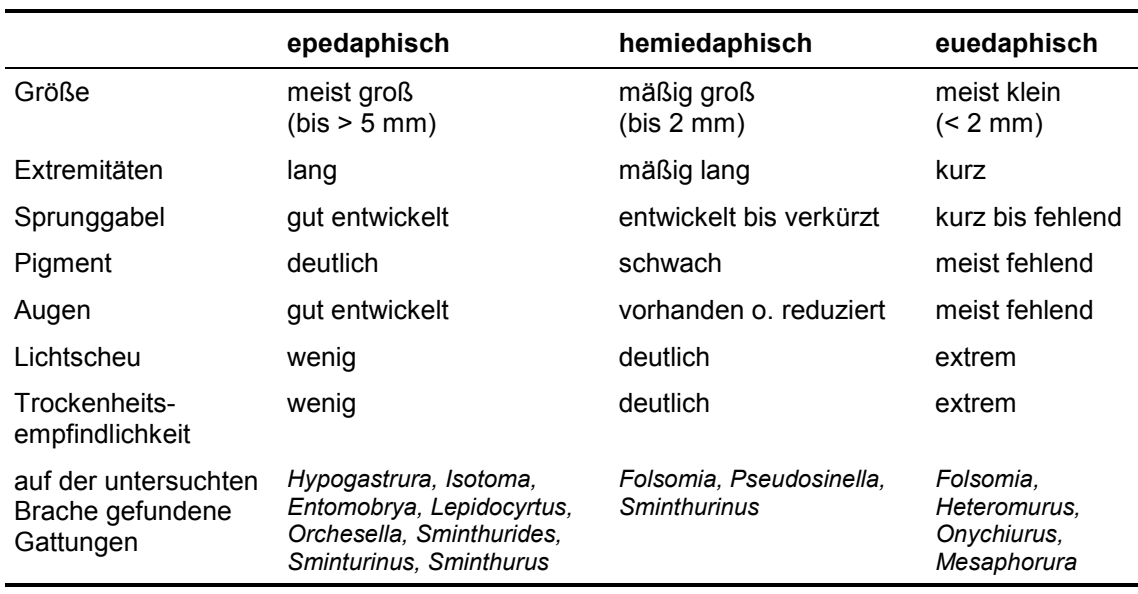

Tab. 2: Lebensformtypen von Collembolen und ihre Merkmale (GISIN 1943), zitiert nach WEIGMANN (1988), verändert

# **2.2 PFLANZENSCHUTZMITTEL**

#### **2.2.1 Verwendete Substanzen**

Im Folgenden sind die Zulassungsdaten und Wirkungsbereiche der verwendeten Produkte sowie die chemischen und physikalischen Eigenschaften der enthaltenen aktiven Wirkstoffe (active ingredients, a.i.) zusammengestellt. Die Angaben stammen, sofern nicht anders angegeben, aus dem Pflanzenschutzmittelverzeichnis der Biologischen Bundesanstalt für Land- und Forstwirtschaft (Internetversion, Stand Januar 2002), sowie aus PERKOW & PLOSS (1999). Die Angaben zur (Öko-)Toxikologie stammen, soweit nicht anders angegeben, aus den jeweiligen Sicherheitsdatenblättern der Hersteller. Neben den Handelspräparaten wurden auch deren Wirkstoffe untersucht. Für Betanal und NeemAzal T/S standen zudem sog. Leerformulierungen zur Verfügung, die alle Formulierungszusätze, jedoch keinen aktiven Wirkstoff enthielten.

Die Pflanzenschutzmittel werden im weiteren Verlauf der Arbeit nur noch mit ihrem Hauptnamen bezeichnet. Die vollständigen Bezeichnungen finden sich in der folgenden Übersicht.

# *2.2.1.1 Betanal CQ 277/02 ( = AVENTIS PMP)*

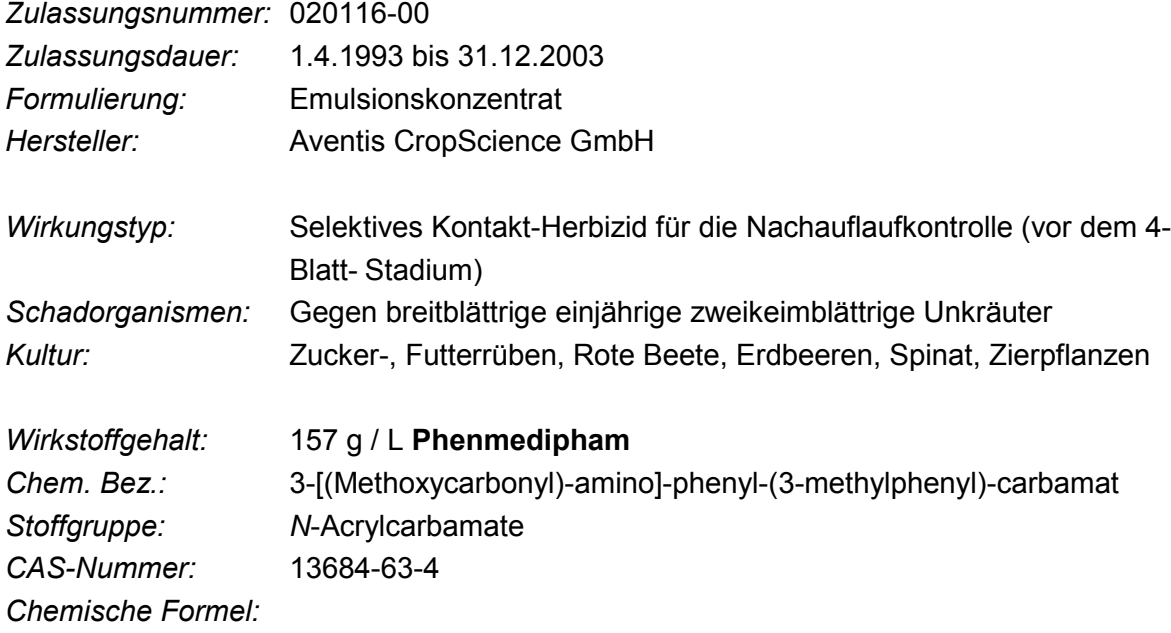

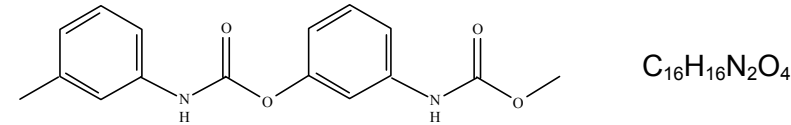

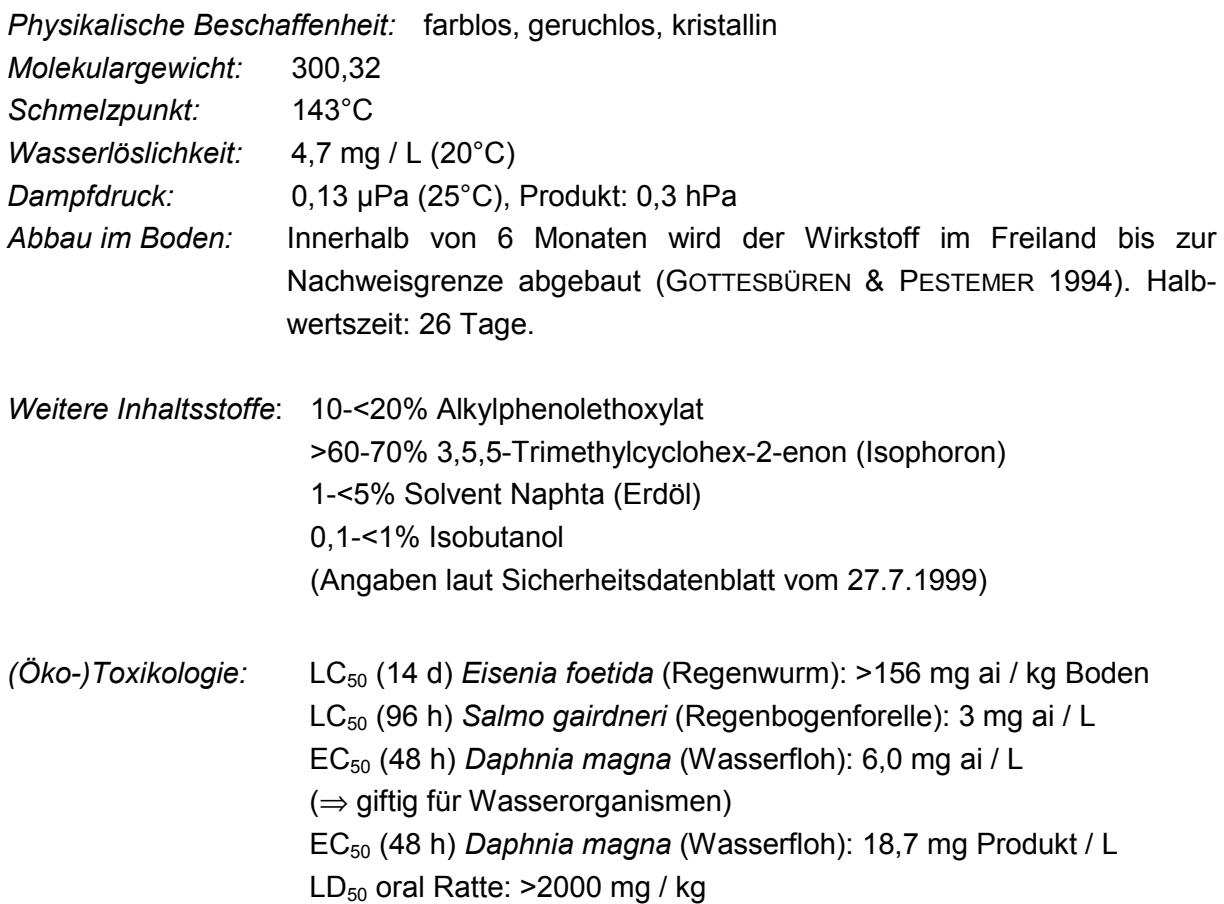

# *2.2.1.2 Karate 5 WG*

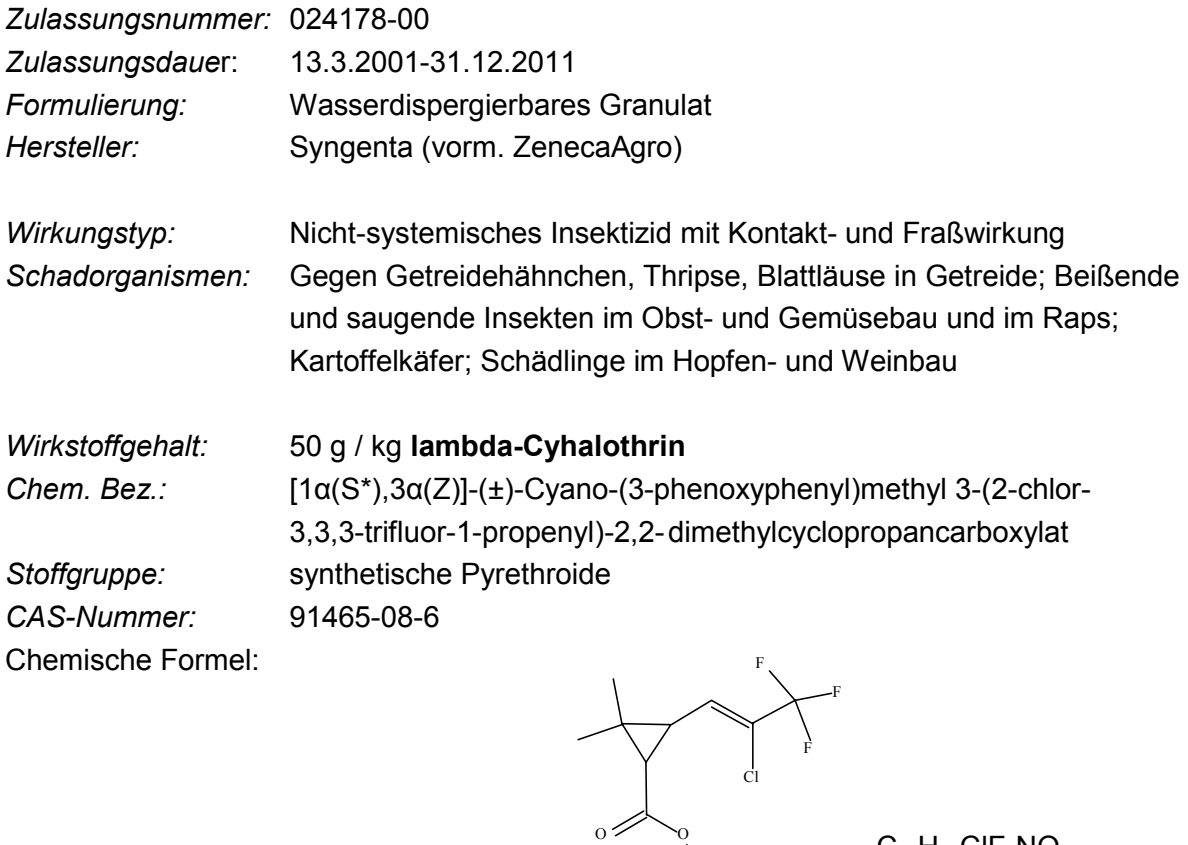

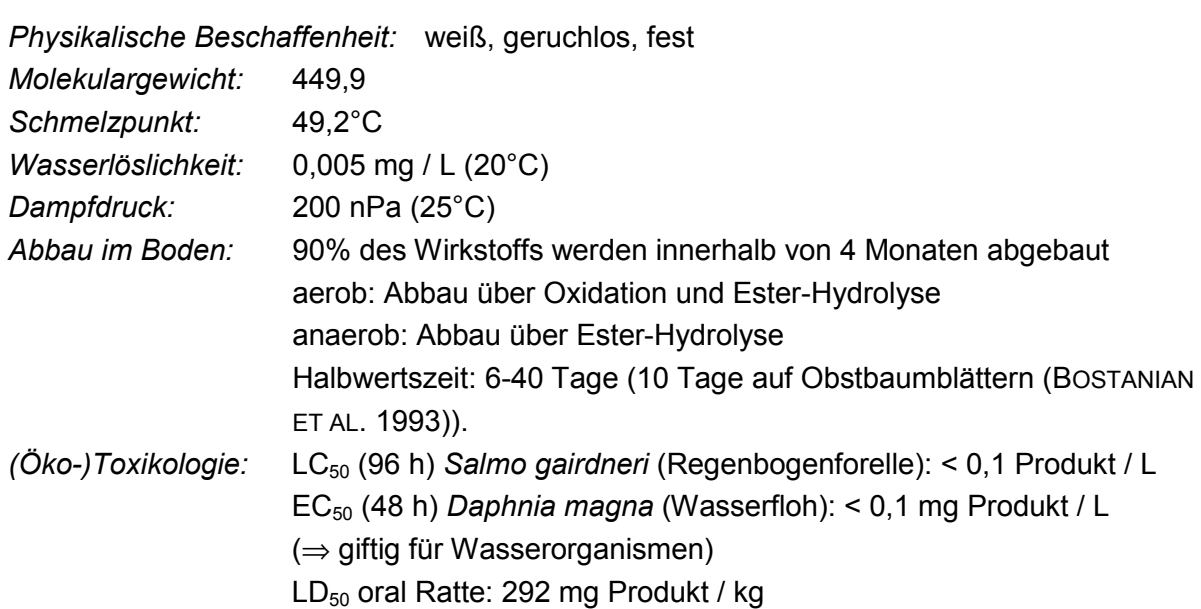

N

 $C_{23}H_{19}CIF_3NO_3$ 

O

### *2.2.1.3 Cymbush 10 EC*

Das untersuchte Handelsprodukt wird in Deutschland inzwischen nicht mehr verwendet. Die entsprechenden Angaben zur Zulassung und Anwendung stammen aus dem österreichischen Pflanzenschutzmittelregister (Internetversion, Stand 13.11.2001). Ein Emulsionskonzentrat mit gleichem Wirkstoffgehalt ist in Deutschland unter dem Namen Ripcord 10 zugelassen.

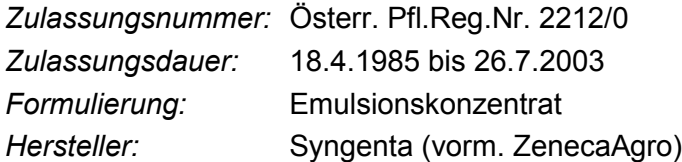

*Wirkungstyp:* Nicht-systemisches Insektizid mit Kontakt- und Fraßwirkung *Schadorganismen:* Gegen saugende und beißende Insekten im Obst- und Gemüsebau, Mais-, Raps- und Getreideanbau; Schadinsekten und Milben im Weinbau; Weiße Fliege auf Zierpflanzen; Borken- und Rüsselkäfer im Forst.

*Wirkstoffgehalt:* 100 g / L **Cypermethrin** *Chem. Bez.:* Cyano(3-phenoxyphenyl)methyl-3-(2,2-dichlor ethenyl)-2,2-dimethylcyclopropancarboxylat *Stoffgruppe:* synthetische Pyrethroide *CAS-Nummer:* 52315-07-8 *Chemische Formel:* Cl Cl

O

 $\sim$   $\sim$ 

N

*Physikalische Beschaffenheit:* gelbbraune, viskose Flüssigkeit *Molekulargewicht:* 416,3 *Schmelzpunkt:* 80,5°C *Wasserlöslichkeit:* 1 mg / L (20°C) *Dampfdruck:* 0,23 µPa (20°C) *Abbau im Boden:* Durch Oxidation und Ester-Hydrolyse Halbwertszeit: 2-4 Wochen in mineralischen und organischen Böden (SMITH & STRATTON 1986) *(Öko-)Toxikologie:* LC<sub>50</sub> (96 h) *Salmo gairdneri* (Regenbogenforelle): 0,82 mg ai / L EC50 (48 h) *Daphnia magna* (Wasserfloh): 0,2 mg ai / L (⇒ giftig für Wasserorganismen)  $LD_{50}$  oral Ratte: 250 mg ai / kg

 $C_{22}H_{19}Cl_2NO_3$ 

## *2.2.1.4 Croneton EC 500*

Das untersuchte Handelsprodukt wird in Deutschland nicht mehr verwendet. Die entsprechenden Angaben zur Zulassung und Anwendung stammen aus dem österreichischen Pflanzenschutzmittelregister (Internetversion, Stand 13.11.2001).

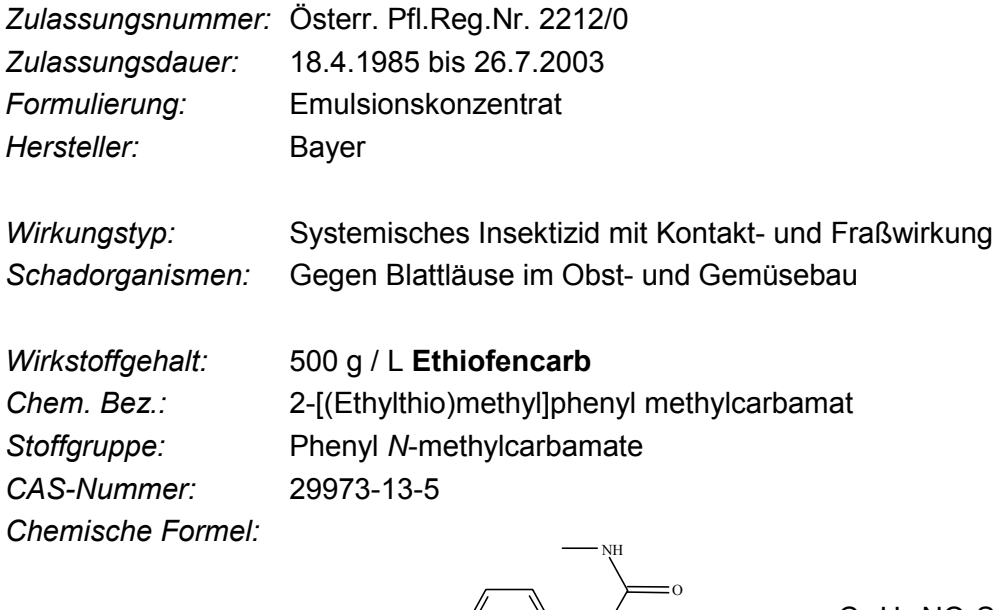

S O

 $C_{11}H_{15}NO_2S$ 

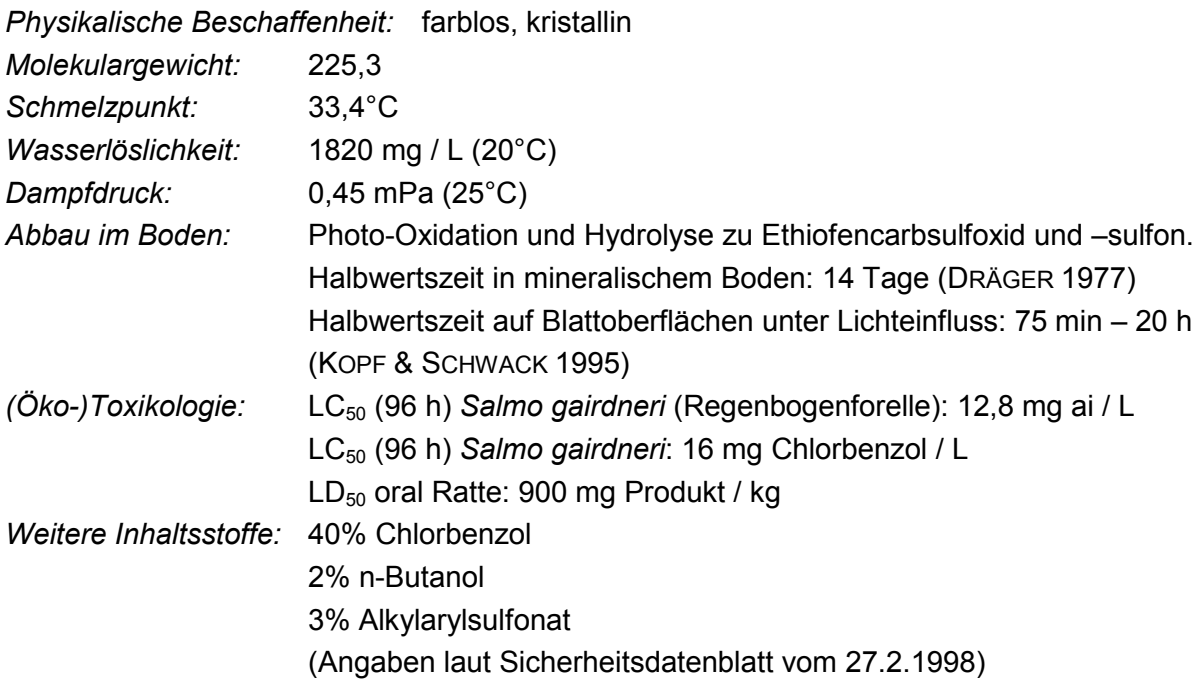

# *2.2.1.5 Curaterr SC 500*

Das Produkt war in Deutschland unter der Bezeichnung BAY 13 180 I zugelassen.

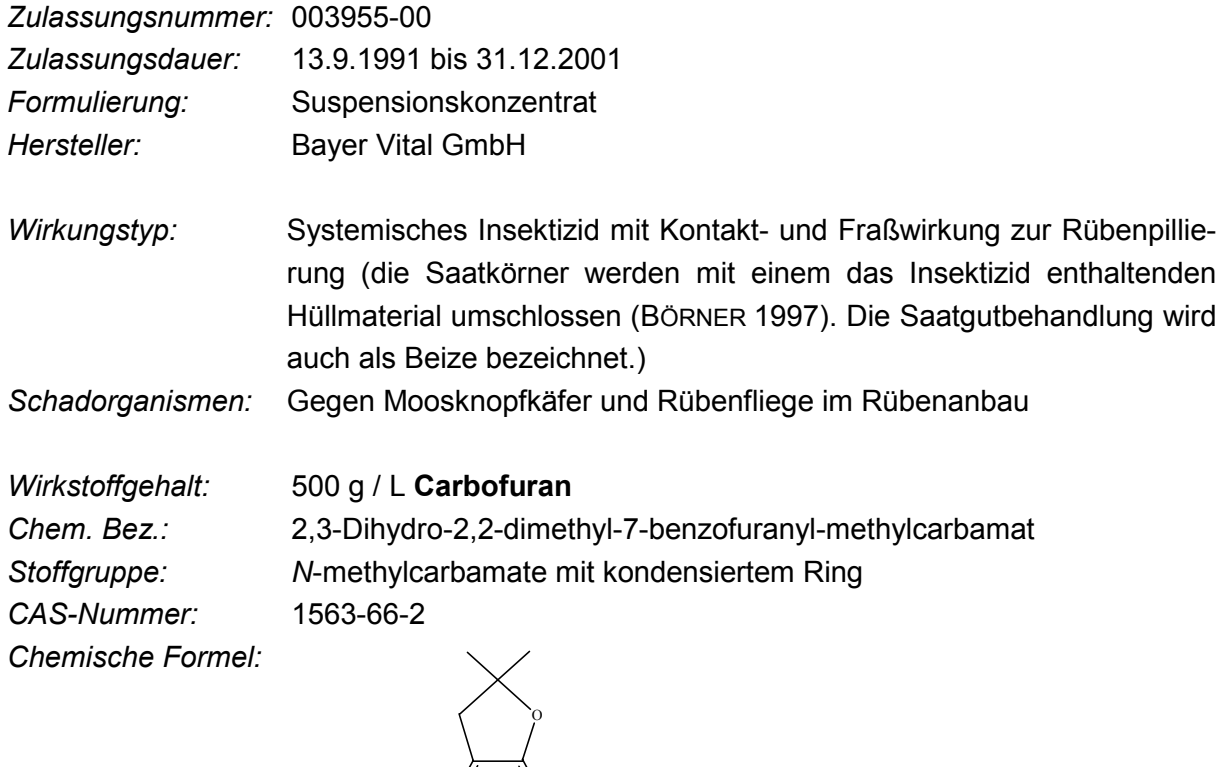

 $C_{12}H_{15}NO_3$ 

![](_page_9_Picture_171.jpeg)

O

NH

O

# *2.2.1.6 NeemAzal T/S*

![](_page_10_Picture_209.jpeg)

Azadirachtin A wurde zur Verfügung gestellt in Form von **NeemAzal**, dem Neemkernextrakt, der als Grundsubstanz zu 4% in NeemAzal T/S enthalten ist. NeemAzal enthält ca. 35% Azadirachtin A. Alle folgenden Angaben zu physikalischen und chemischen Eigenschaften wurden vom Hersteller geliefert und beziehen sich, soweit nicht anders angegeben, auf NeemAzal.

OH

O

 $\mathbf{O}$ 

O

 $C_{35}H_{44}O_{16}$ 

O

O

O

O

O

*Physikalische Beschaffenheit:* gelb-braunes Pulver

![](_page_10_Picture_210.jpeg)

LC50 (24 h) *Salmo gairdneri* (Regenbogenforelle): 440 mg Produkt / L EC<sub>50</sub> (48 h) *Daphnia magna* (Wasserfloh): > 50 mg Produkt / L LD<sub>50</sub> oral Ratte:  $>$  5000 mg Produkt / kg

*Weitere Inhaltsstoffe:* Azadirachtin B Azadirachtin F Azadirachtin H Azadirachtin I Salannin Nimbin

*Weitere Inhaltsstoffe von NeemAzal T/S:* 51% pflanzliche Öle 45% Tenside

# **2.2.2 Umrechnung der Aufwandmengen in geschätzte Umweltkonzentrationen (EEC)**

Die vom Hersteller empfohlenen Aufwandmengen richten sich nach dem jeweiligen Einsatzgebiet des Präparates. Die Spannbreiten der Empfehlungen zeigt Tabelle 3. Für die Bewertung der Ergebnisse aus den Laborversuchen war eine Umrechnung der Aufwandmengen von L / ha bzw. g / ha auf das Bodentrockengewicht (TG) notwendig. Diese Konzentration wird auch als "geschätzte Umweltkonzentration" (estimated environmental concentration, EEC) bezeichnet (HEIMBACH 1992). Die Berechnung erfolgte unter Annahme folgender Parameter (EPPO 1993):

- Bodendichte =  $1.5$  g / cm<sup>3</sup>
- die gesamte Substanzmenge erreicht den Boden und dringt gleichmäßig in die oberen 5 cm ein
- Die empfohlene Aufwandmenge bezieht sich auf die Ausbringung im Freiland und damit auf das Bodenfrischgewicht (FG). Zur Umrechnung auf das Bodentrockengewicht (TG) wurden die Werte des für die Versuche verwendeten Standardbodens LUFA 2.2 (vgl. Tab. 4), sowie eine Bodenfeuchte beim Frischgewicht von 50% der maximalen Wasserhaltekapazität (vgl. Abschnitt 2.3.1.2) zugrunde gelegt.

Die Umrechung ist beispielhaft in Kasten 1 erläutert.

Kasten 1: Beispiel für die Berechnung der EEC aus der empfohlenen Aufwandmenge

**Umrechnung der empfohlenen Aufwandmenge - Beispiel Betanal** empfohlene Aufwandmenge = 1L / ha 1L Betanal enthält 157 g Phenmedipham (ai) 1ha = 10.000 m<sup>2</sup> = 100.000.000 cm<sup>2</sup> x 5 cm Eindringtiefe = 500.000.000 cm<sup>3</sup> Bodendichte =  $1,5$  g / cm<sup>3</sup>  $\rightarrow$  1 ha = 750.000.000 g = 750.000 kg Boden (FG)  $\rightarrow$  157 g ai / 750.000 kg Boden FG = 0,0002093 g ai / kg Boden FG 1kg Boden FG enthält 0,8 kg Boden TG  $\rightarrow$  0,0002617 g ai / kg Boden TG = 0,2617 mg ai / kg Boden TG

Tab. 3: Vergleich von empfohlenen Aufwandmengen und EEC's für die verwendeten Pflanzenschutzmittel

![](_page_12_Picture_107.jpeg)

# **2.3 LABORVERSUCHE**

#### **2.3.1 Allgemeines**

### *2.3.1.1 Standardboden*

Für die Laborversuche wurde Standardboden der Landwirtschaftlichen Untersuchungs- und Forschungsanstalt Speyer vom Typ 2.2 (im Folgenden LUFA 2.2 genannt) verwendet. Tabelle 4 zeigt die physikalischen und chemischen Bodeneigenschaften von LUFA 2.2. Der Boden wurde in einem frostfreien dunklen Raum gelagert.

|                                                | <b>LUFA 2.2</b>                                     |
|------------------------------------------------|-----------------------------------------------------|
| Org. C in %                                    | $2,19 \pm 0,08$ <sup>1)</sup>                       |
| Abschlämmbare Teile (unter<br>$0,02$ mm in %)  | $14,3 \pm 1,9$ <sup>1)</sup>                        |
| pH-Wert (0,01 mol / L CaCl2)                   | 5,2                                                 |
| Kationenaustauschkapazität<br>(mval $/$ 100 g) | $11 \pm 2^{11}$                                     |
| <b>Bodenart</b>                                | lehmiger Sand <sup>1)</sup><br>50 ± 4 <sup>1)</sup> |
| Max. Wasserhaltekapazität                      |                                                     |
| (g / 100 g TG)<br>Schüttvolumen (g / 1000 ml)  | $1104 \pm 80^{1}$                                   |

Tab. 4: Physikalische und chemische Eigenschaften des Standardbodens LUFA 2.2

<sup>1)</sup> Analyseergebnisse der Landwirtschaftlichen Untersuchungsund Forschungsanstalt Speyer

### *2.3.1.2 Bodenfeuchte*

Alle Laborversuche wurden bei einer Bodenfeuchte von 50% der maximalen Wasserhaltekapazität des Bodens durchgeführt, da sich dieser Feuchtigkeitsgehalt in Vorversuchen für die Wahlversuche als am besten geeignet herausgestellt hatte. Vor jedem Versuchsansatz wurde die aktuelle Feuchte des gelagerten Bodens durch Differenzwägung vor und nach Trocknung (mind. 4 Stunden bei 100°C, Mittelwert aus zwei Proben von je 50 g) bestimmt. Die zur Einstellung des Feuchtgewichts erforderliche Wassermenge wurde beim Anmischen des Substrats zugegeben.

#### *2.3.1.3 Verwendung der Versuchstiere*

Für die Untersuchung der sechs Pflanzenschutzmittel wurden im Akuttest sowie in den Wahlversuchen zur Kontaktrepellenz die fünf von der Freilandfläche stammenden Collembolenarten *Isotoma anglicana*, *Lepidocyrtus violaceus*, *Folsomia fimetaria*, *Heteromurus nitidus* und *Onychiurus armatus*, sowie die aus einer langjährigen Laborzucht stammende Art *Folsomia candida* verwendet. Da die Arten unterschiedliche Lebenszyklen aufweisen (vgl. Tab. 1), wurden synchronisierte Tiere innerhalb einer Woche nach der Geschlechtsreife, d. h. nach der ersten Eiablage im Zuchtgefäß, verwendet, um einen Artvergleich zu ermöglichen. Die Tiere wurden mit Hilfe eines Exhaustors gefangen und vor dem Einsetzen in die

Testgefäße auf Schädigungen überprüft, um systematische Fehler möglichst gering zu halten.

Die Reproduktionstests wurden nur mit der Art *F. candida* durchgeführt, da diese im Gegensatz zu den anderen Arten parthenogenetisch ist und somit eine Geschlechtsbestimmung der Versuchstiere entfiel.

Alle technischen Reinstoffe sowie die beiden Leerformulierungen wurden exemplarisch an einer epedaphischen (*I. anglicana*) und einer euedaphischen Art (*O. armatus*) getestet.

Die Wahlversuche zur olfaktorischen Repellenz wurden ausschließlich mit *O. armatus* durchgeführt, da diese als einzige der verwendeten Arten nicht springen kann und dadurch für die kontinuierliche Beobachtung der Laufaktivität besonders geeignet war.

#### *2.3.1.4 Verwendete Konzentrationen*

um eine Vergleichbarkeit zu gewährleisten.

Alle Konzentrationsangaben in der vorliegenden Arbeit erfolgen in mg aktiver Wirkstoff (active ingredient, ai) pro kg Bodentrockengewicht (TG), um die Vergleichbarkeit von Wirkstoffen und Formulierungen zu erleichtern. Es handelt sich um Nominalkonzentrationen, die nicht durch chemische Analysen überprüft wurden. Für alle Laborversuche wurden Konzentrationen entsprechend einer geometrischen Reihe ausgehend von 10,0 mg ai / kg TG gewählt. Alle weiteren Konzentrationsstufen ergaben sich hieraus durch Multiplikation bzw. Division mit / durch 1,7 bzw., wenn eine feinere Abstufung erforderlich schien,  $\sqrt{1.7}$ . Konzentrationen unter 0,1 werden in der Arbeit mit drei Kommastellen, Konzentrationen über 0,1 und unter 1 mit zwei Kommastellen angegeben. Alle Konzentrationen über 1 wurden auf eine Kommastelle gerundet. Die Konzentrationsbereiche waren für die einzelnen Collembolenarten unterschiedlich und wurden im Vorfeld durch Range-Finding Tests ermittelt. In aufeinander aufbauenden Versuchen, wie den Akuttests und den Wahlversuchen zur Kontaktrepellenz, wurden für die einzelnen Arten identische Konzentrationsstufen gewählt,

#### *2.3.1.5 Anmischung des Substrats für die Laborversuche*

Aus den einzelnen Pflanzenschutzmitteln wurde durch Zugabe von Wasser eine Stammlösung bereitet. Für die einzelnen Konzentrationsstufen wurde diese so verdünnt, dass sowohl die benötigte Menge an aktivem Wirkstoff als auch die erforderliche Wassermenge zur Einstellung der Bodenfeuchte enthalten war. Die Lösung wurde in einer Edelstahlrührschüssel mit einem Handmixer ca. 1 min lang in den Standardboden eingemischt, bis eine feine Krümelstruktur des Bodens erreicht war.

Aufgrund der Wasserunlöslichkeit der verwendeten Wirkstoffe wurden diese Substanzen in Aceton gelöst und mit Quarzsand vermischt (0,2 ml Aceton / g Sand), so dass eine Stammmischung bekannter Konzentration entstand. Parallel dazu wurde eine Kontrollmischung nur mit der entsprechenden Menge Aceton angesetzt. Beide wurden über Nacht zum Verdampfen des Acetons offen stehen gelassen. Beim Anmischen des Bodens wurde dann eine der gewünschten Konzentration entsprechende Menge Sand aus der Stammmischung hinzugegeben. Diese Menge wurde durch die Kontrollmischung ergänzt, so dass stets 5% der Feuchtmasse des Standardbodens an Sand zugefügt wurden. Für die Kontrollen wurde nur die Kontrollmischung eingesetzt. Zur Einstellung der Bodenfeuchte wurde schließlich eine entsprechende Menge Wasser zugegeben. Auch dieses Substrat wurde mit einem Handmixer ca. 1 min lang gerührt.

Alle angemischten Substrate wurden ohne Alterung sofort für die ökotoxikologischen Tests verwendet.

### **2.3.2 Akuttests**

#### *2.3.2.1 Durchführung*

Die Akuttests wurden über zwei Versuchslaufzeiten durchgeführt. Zur allgemeinen Bewertung der akuttoxischen Wirkungen wurden Tests über 7 Tage durchgeführt. Diese Biotestmethode stellt eine Abwandlung der ISO-Norm 11267 dar und orientiert sich an der von ACHAZI ET AL. (2000) beschriebenen Testvorschrift. Veränderungen betreffen die Bodenfeuchte und die Bewertungsgröße (s.u.).

Analog zur Dauer der Wahlversuche zur Kontaktrepellenz wurde eine zweite Testreihe mit einer Laufzeit von 24 Stunden angesetzt, um diejenigen Konzentrationen zu ermitteln, bei denen dann im Wahlversuch keine Schädigung der Versuchstiere zu erwarten war. Für jeweils ein Produkt wurden alle Konzentrationsreihen für die 7-Tage- und die 24-Stunden-Tests für jeweils 3 Arten am gleichen Tag parallel angesetzt.

Für die Akuttests über 7 Tage wurden jeweils 15 g (FG) des kontaminierten Bodens in eine 100 ml Duran-Laborglasflasche eingefüllt. Pro Konzentrationsstufe wurden 5 Parallelen angesetzt. Je nach Collembolenart wurde eine Spatelspitze Trockenhefe (*F. candida*, *F. fimetaria*, *O. armatus*) oder getrocknete, pulverisierte Grünalgen (*I. anglicana*, *L. violaceus*, *H. nitidus*) zugegeben. In die so vorbereiteten Flaschen wurden 10 geschlechtsreife, synchronisierte Tiere eingesetzt (vgl. Abschnitt 2.1.2). Die Flaschen wurden mit einem Schraubdeckel verschlossen und bei 20  $\pm$  0,5°C in einem Klimaschrank mit Glasscheibe (Rumed 3101) unter Tageslichteinfluss gelagert. Nach 7 Tagen wurde der Inhalt der Flaschen aufgeschwemmt. Die auf der Wasseroberfläche schwimmenden Tiere wurden einzeln abgesammelt und auf einem Filterpapier mittels Binokular auf ihren Zustand hin untersucht. Dabei wurde folgende Einteilung vorgenommen (Tab. 5):

|                 | "lebend"                           | "geschädigt":                                                                |                                          |
|-----------------|------------------------------------|------------------------------------------------------------------------------|------------------------------------------|
|                 |                                    | "lokomotionsgestört"                                                         | "tot"                                    |
| <b>Merkmale</b> | gerichtete Lokomotion<br>erkennbar | Bewegungen<br>provozierbar, aber keine<br>gerichtete Lokomotion<br>erkennbar | keine Bewegungen<br>provozierbar, leblos |

Tab. 5: Klassifizierung des Zustands der Collembolen bei der Akuttest-Auswertung

Bei der Darstellung der Ergebnisse werden zur Bewertung der Pflanzenschutzmittelwirkungen auf die Lokomotionsfähigkeit der Tiere die Anteile lokomotionsgestörter und toter Tiere getrennt dargestellt. Für die Beurteilung der allgemeintoxischen Wirkung werden lokomotionsgestörte und tote Collembolen als "geschädigt" zusammengefasst. Die Effektkonzentrationen werden stets auf diese "Schädigung" der Tiere bezogen. Nicht wiedergefundene Tiere wurden als "tot" gewertet.

Für die Akuttests über 24 Stunden wurden jeweils 10 g der auch für die 7-Tage-Tests verwendeten Bodenmischung in Nalgene® Polypropylendosen (Höhe 4 cm, Durchmesser 4,3 cm, Inhalt 30 ml) eingefüllt und mit einem Kunststoff-Stößel festgedrückt, um die Bedingungen in den geplanten Wahlversuchen zu simulieren. Es wurde kein Futter zugegeben. Nach dem Einsetzen von 10 geschlechtsreifen, synchronisierten Collembolen wurden die Gefäße mit einem Schraubdeckel verschlossen und im 20°C-Klimaschrank mit Glasscheibe unter Tageslichteinfluss 24 Stunden gelagert. Danach wurden die Tiere analog den in Tabelle 5 dargestellten Kriterien beurteilt und gezählt. Nicht wiedergefundene Tiere wurden analog zu den 7-Tage-Tests als "tot" gewertet.

#### *2.3.2.2 Auswertung*

#### Probitanalyse

Zur Charakterisierung der Wirkungsstärke der einzelnen Testsubstanzen in den Akuttests wurden die EC<sub>50</sub>-Werte berechnet (effect concentration, Konzentration, die bei 50% der Tiere Schädigungen nach der in Tabelle 5 vorgestellten Definition hervorrief).

Dafür wurde die in ökotoxikologischen Untersuchungen sehr verbreitete Probitanalyse (vgl. WEBER 1986) mit Hilfe des Programms "UBA ToxTool", vs. 1.23 angewendet. Hierbei werden die Konzentrationen logarithmisch gegen die in Probits umgeformte Reaktion der Versuchstiere aufgetragen. Durch diese Transformation nimmt die ursprünglich meist sigmoide Konzentrations-Wirkungskurve einen linearen Verlauf. Mit Hilfe einer linearen Regression, welche eine Normalverteilung unterstellt, wird eine Regressionsgerade durch die so aufgetragenen Datenpunkte gelegt. Dies geschieht arithmetisch mit Hilfe eines statistischen Schätzverfahrens, der sog. Maximum-Likelihood-Schätzung, durch die die Anpassung der Schätzgerade an die Messpunkte optimiert wird. Über die Varianz der Normalverteilung werden die **Konfidenzintervalle** berechnet. Sie geben jenen Bereich an, in dem in 95% aller Fälle die wahren y-Werte erwartet werden. Die gemessenen und geschätzten Datenpaare werden mit Hilfe eines chi²-Tests auf signifikante Unterschiede hin untersucht. Ist die dem chi2 -Wert zugeordnete Wahrscheinlichkeit **p(chi²)** < 0,001, so bestehen große Abweichungen zwischen gemessenen und geschätzten Datenpunkten. Die Software korrigiert (erweitert) in diesem Fall die 95%-Konfidenzintervalle. Die Güte der Anpassung wird durch die quadrierte Korrelation zwischen den beobachteten und den geschätzten Werten ausgedrückt und mit **r²** (Bestimmtheitsmaß) bezeichnet. Dieses gibt an, welcher Anteil der Gesamtvariation durch das lineare Modell erklärt wird. Sein Wert liegt zwischen 0 (kein Zusammenhang) und 1 (perfekter Zusammenhang). Mit Hilfe einer Varianzanalyse prüft das Programm, ob dieses Bestimmtheitsmaß zufällig zustande gekommen ist oder

nicht. Die entsprechende Nullhypothese postuliert, dass zwischen geschätzten und beobachteten Werten kein Zusammenhang besteht. Ist der berechnete F-Wert groß (größer als der kritische F-Wert für α = 5%), ist also **p(F)** ≤ 0,05,so kann die Nullhypothese abgelehnt werden, d. h. die gefundene Regressionsgleichung ist geeignet, die beobachteten Werte zu beschreiben. Die Geradengleichung der Regressionsgeraden hat die allgemeine Form y = a + b·x. Dabei bezeichnet **a** den Schnittpunkt der Geraden mit der y-Achse ("intercept"), **b** ist die Steigung der Geraden ("slope"). Anhand der Gleichung der errechneten Regressionsgeraden werden jene Konzentrationen berechnet, bei denen 20% (**EC20**) bzw. 50% (**EC50**) Wirkung auftreten.

#### ANOVA

Die Wirkschwellen der einzelnen Substanzen wurden mit Hilfe der Varianzanalyse (ANOVA) und nachfolgendem Dunnett's-Test (Test gegen die Kontrolle) berechnet (Signifikanzniveau  $\alpha$  = 5%). Die LOEC (lowest observed effect concentration) gibt jene Konzentrationsstufe an, bei der zum erstenmal ein signifikant von der Kontrolle abweichender Effekt auftritt.

#### Zweifaktorielle ANOVA

Die Effekte der Pflanzenschutzmittel, der darin enthaltenen aktiven Wirkstoffe und der Leerformulierungen, wie sie sich in den Konzentrations-Wirkungskurven darstellen, wurden mit Hilfe einer zweifaktoriellen ANOVA verglichen. Die erste Variationsquelle, d, h. der erste Faktor, der die Reaktion der Testpopulation beeinflusst, ist dabei die **Konzentration** der Testsubstanzen. Die erste Hypothese der zweifaktoriellen ANOVA lautet daher:

[1] Es gibt keine Unterschiede zwischen den Ausprägungen des ersten Faktors, also zwischen den Reaktionen der Tiere (unabhängig davon, mit welcher Substanz sie behandelt wurden) auf die unterschiedlichen Konzentrationsstufen.

In den Fällen, in denen die Tiere eine konzentrationsabhängige Reaktion zeigten, d. h. bei ansteigendem Verlauf der Konzentrations-Wirkungskurven, wird die Varianzanalyse hier stets signifikante Unterschiede feststellen.

Die zweite Variationsquelle entsteht durch den Einsatz unterschiedlicher Substanzen: des Handelsproduktes, des aktiven Wirkstoffes und evtl. der Leerformulierung. Dieser Faktor wird in der Arbeit mit dem Begriff "**Formulierung**" bezeichnet. Die zweite Hypothese lautet daher:

[2] Es gibt keine Unterschiede zwischen der Gesamtheit der Tiere, die mit dem Handelsprodukt behandelt wurden, und der Gesamtheit der Tiere, die mit einer der anderen Substanzen behandelt wurden.

Alle Substanzen wurden in vergleichbaren Konzentrationen eingesetzt. Die Varianzanalyse prüft nun, ob die Reaktion der Tiere bei einer gegebenen Konzentrationsstufe von der

applizierten Substanz abhängig ist. Diese mögliche Interaktion wird in der Arbeit mit dem Ausdruck **Formulierung** × **Konzentration** bezeichnet. Die entsprechende Hypothese lautet:

[3] Es bestehen keine Wechselwirkungen zwischen den Faktoren, d. h. wenn die Tiere auf einen Faktor (die Konzentrationsstufen) unterschiedlich reagieren, so ist diese Reaktion bei allen untersuchten Substanzen die gleiche.

Im Endeffekt prüft die zweifache ANOVA somit, ob sich die Konzentrations-Wirkungskurven für die getesteten Substanzen in ihrem Verlauf unterscheiden. Die Ergebnisse der Analyse werden in Form einer ANOVA-Tabelle angegeben, die die Resultate für die Prüfung der drei o. g. Hypothesen zeigt.

#### **2.3.3 Reproduktionstests**

#### *2.3.3.1 Durchführung*

Die Durchführung der Reproduktionstests mit *Folsomia candida* orientierte sich an der ISO-Norm 11267 (1999).

Um zu gewährleisten dass ausschließlich die Wirkung auf die Reproduktion untersucht wurde, mussten Verfälschungen der Ergebnisse durch Mortalität unter den Adulten ausgeschlossen werden. Daher wurden in Abweichung zur Norm nur jene Konzentrationen getestet, die im Akuttest unter der  $EC_{20}$  für die Schädigung lagen, d. h. für die keine letale oder lähmende Wirkung zu erwarten war. Da juvenile Collembolen gegenüber Schadstoffen oft sensibler reagieren als Adulte (EIJSACKERS 1978, SABATINI ET AL. 1998), wurden zudem nicht wie in der Norm vorgeschrieben, 10-12 Tage alte Tiere, sondern analog zu ACHAZI ET AL. (2000) bereits geschlechtsreife Individuen (18 ± 4 Tage) verwendet.

Der Standardboden wurde analog Abschnitt 2.3.1.5 mit der Substanzlösung vermengt. 30 g (FG) des Substrats wurden in 100 ml Duran-Laborglasflaschen eingefüllt. Pro Konzentrationsstufe wurden 5 Parallelen angesetzt. 10 Collembolen wurden zusammen mit einer Spatelspitze Trockenhefe in die Flaschen gegeben. Die Flaschen wurden in einem Tageslicht-Brutschrank mit Glasscheibe bei 20°C gelagert. Nach 14 Tagen erfolgte eine Kontrolle des Wassergehaltes durch Differenzwägung, dabei wurde erneut eine Spatelspitze Trockenhefe zugegeben. Dieser Arbeitsschritt diente zugleich der Belüftung der Gefäße.

Nach 28 Tagen wurde der Inhalt der Flaschen aufgeschwemmt. Die an der Oberfläche schwimmenden Collembolen wurden fotografiert und anschließend als Diapositiv projiziert.

Mit Hilfe eines Koloniezählstiftes wurden die Adulten und ihre Nachkommen getrennt ausgezählt.

Konzentrationsstufen, bei denen im Mittel weniger als 80% der eingesetzten Adulten wiedergefunden wurden, wurden nicht in die Auswertung einbezogen.

#### *2.3.3.2 Auswertung*

Mittels Probitanalyse (s. Abschnitt 2.3.2.2) wurde die  $EC_{50}$  der Wirkung auf die Reproduktion berechnet. Zudem wurde die LOEC (Lowest Observed Effect Concentration, niedrigste Konzentration im Versuchsansatz, bei der ein signifikanter Effekt festgestellt wurde) mit Hilfe einer Varianzanalyse (ANOVA) und nachfolgendem Dunnett's-Test bestimmt (Signifikanzniveau  $α = 5%$ ).

#### **2.3.4 Wahlversuche zur Kontaktrepellenz**

Die in den Wahlversuchen zur Kontaktrepellenz verwendeten Konzentrationen wurden für jede Substanz ausgehend von den Ergebnissen der 24-Stunden-Akuttests für die jeweilige Collembolenart ausgewählt. Dabei wurde diejenige Konzentration, bei der im 24-Stunden-Akuttest im Mittel weniger als 20% der Tiere geschädigt worden waren, als höchste Konzentration in den Wahlversuchen eingesetzt.

#### *2.3.4.1 Durchführung*

Für die Wahlversuche wurde LUFA 2.2 analog Abschnitt 2.3.1.5 mit der zu testenden Substanz versetzt. Es wurden bis zu neun Konzentrationsstufen getestet. In einem zweiten Ansatz wurde der Boden nur mit Wasser angemischt (Kontrollboden). In runde Kunststoffbehälter (Ø 12 cm, Höhe 9 cm), die durch eine Trennwand in zwei Hälften unterteilt waren, wurde in die eine Hälfte kontaminierter, in die andere Hälfte Kontrollboden eingefüllt. Nach dem Entfernen der Trennwand wurde der Boden mit einem Kunststoffstößel festgedrückt. Hierdurch wurde zum einen die beim Entnehmen der Trennwand entstandene Rinne im Substrat beseitigt, zum anderen konnte so das Verkriechen der Collembolen in Hohlräumen stark reduziert werden. In Vorversuchen war festgestellt worden, dass es für die Versuchs-

ergebnisse ohne Bedeutung war, ob die sechs Collembolenarten einzeln in getrennten Gefäßen oder zusammen untersucht werden (s. Abschnitt 3.1.3.1). Aus Effektivitätsgründen wurden demnach je 10 Tiere der sechs Arten zusammen in die Versuchsgefäße eingesetzt und zwar parallel in jeweils 10 Replikaten einer Konzentrationsstufe:

- auf die nicht kontaminierte Seite des Gefäßes ( = **Einwanderungstest**) bzw.

- auf die kontaminierte Seite ( = **Fluchttest**).

Die für Wahlversuche mit Regenwürmern übliche Art des Einsetzens der Tiere genau zwischen die kontaminierte und die unkontaminierte Hälfte des Gefäßes (YEARDLEY ET AL. 1996, HUND-RINKE & WIECHERING 2001) war für die schwer zu handhabenden, bewegungsfreudigen Collembolen nicht praktikabel, die Tiere wurden daher in die Mitte der Fläche einer Gefäßhälfte eingesetzt.

Die Gefäße wurden mit einem Deckel verschlossen und in einer Dunkelkammer bei 20 ± 2°C für 24 Stunden gelagert. Danach wurden die Trennwände rasch wieder eingesetzt, die in den beiden Gefäßhälften befindlichen Tiere aufgeschwemmt und getrennt ausgezählt. Da zu Versuchsbeginn noch nicht bekannt war, ob die Verteilungen der einzelnen Arten in den Kontrollen zweifelsfrei reproduzierbar wären, wurden für jede getestete Substanz parallel Kontrollversuche (unkontaminierter Boden auf beiden Hälften) durchgeführt. Die Kennzeichnung der kontaminierten/unkontaminierten Bereiche in den Versuchsgefäßen blieb dabei auch in den Kontrollansätzen erhalten. Daher war es auch hier möglich, je nach Einsatz der Tiere in die bereits markierten Bereiche eine Einteilung in Einwanderungs- bzw. Fluchtversuche vorzunehmen, um eine eventuelle Verfälschung der Ergebnisse durch Pestizidrückstände in den immer auf die gleiche Weise gekennzeichneten und wiederverwendeten Gefäßen feststellen zu können.

#### *2.3.4.2 Auswertung*

Die Anzahlen von Individuen auf den kontaminierten Gefäßhälften in den 10 Parallelen wurden in Boxplots dargestellt, um die Schwankungsbreite der Ergebnisse zu veranschaulichen. Dabei repräsentieren die Begrenzungen der Box das erste (25%) und das dritte (75%) Quartil. Die feine Linie in der Box stellt den Median, die dicke Linie das arithmetische Mittel dar. Die waagerechten Linien rechts und links der Box reichen bis zu den 10%- bzw. 90%-Perzentilen, so dass darin 80% der Daten eingeschlossen sind.

Für jede getestete Substanz wurden die Anzahlen der in den 10 Parallelen der einzelnen Konzentrationsstufen auf der kontaminierten Gefäßhälfte wiedergefundenen Tiere mit Hilfe einer ANOVA und nachfolgendem Dunnett's Test auf signifikante Unterschiede gegenüber der Kontrollverteilung untersucht. Auf nicht normalverteilte Daten wurde die Kruskal-Wallis Rangvarianzanalyse angewendet.

### **2.3.5 Wahlversuche zur olfaktorischen Repellenz**

Zum Nachweis der Repellentwirkung durch einen rein olfaktorischen Reiz wurde exemplarisch die Art *Onychiurus armatus* verwendet, da sie mangels Sprunggabel gut zur Beobachtung des Laufverhaltens geeignet war. Zudem zeigte sie im Gegensatz zu allen anderen untersuchten Collembolenarten keine Tendenz, an den Glasscheiben der Gefäße entlangzulaufen.

### *2.3.5.1 Durchführung*

Die Versuche wurden in luftdicht verschließbaren Glaskammern (BxHxT: 1,2 cm x 2,5 cm x 7,5 cm) durchgeführt (s. Abb. 2). Jeweils vier Kammern bildeten eine Versuchseinheit. Bis zu 4 Versuchseinheiten konnten parallel beobachtet werden. Der Boden der Kammern war zur besseren Beobachtung der weißen Collembolen mit schwarzem Filterpapier ausgelegt. Durch Markierungen auf dem Filterpapier wurde jede Kammer in 5 Felder aufgeteilt. Das Filterpapier wurde mit je 300 µl Aqua dest. gleichmäßig befeuchtet. In der Mitte von Feld 1 befand sich ein Kunststoff-Töpfchen (Ø 0,8 cm; Höhe 0,5 cm) mit 20 µl Aqua dest. Ein weiteres Töpfchen mit 20 µl der zu testenden Substanz(-lösung) wurde auf Feld 5 platziert. Danach wurde je ein einzelnes Tier der Art *O. armatus* auf Feld 3 jeder Kammer eingesetzt. Die Kammern wurden mit einem Glasdeckel luftdicht verschlossen. Über 15 min wurde der Aufenthalt der Tiere auf den einzelnen Feldern im Abstand von 20 s protokolliert. Für jeden Versuchsdurchgang wurden neue Substanzproben angefertigt. Um eine pheromonelle Beeinflussung durch vorangegangene Versuchstiere zu vermeiden, wurden auch die Filterpapiereinlagen gewechselt. Pro Konzentration wurden jeweils 20 – 25 Tiere beobachtet.

![](_page_23_Figure_1.jpeg)

Abb. 2: Versuchseinheit mit 4 Glaskammern für Wahlversuche zur olfaktorischen Repellenz, graue Beschriftung = Feldnummer

Alle Pflanzenschutzmittel und Leerformulierungen wurden in 0,1%iger und 1%iger wässriger Lösung und pur (100%) getestet. Die Wirkstoffe wurden so in Aceton gelöst, dass in 20 µl Lösung die gleiche Wirkstoffmenge enthalten war wie in 20 µl der 100%igen Formulierung. Die befüllten Kunststofftöpfchen wurden vor Versuchsbeginn zum Abdampfen des Acetons eine Stunde offen stehen gelassen.

Die jeweils zusammengehörigen Pflanzenschutzmittel, Wirkstoffe und Leerformulierungen wurden stets zusammen mit den Kontrolldurchgängen am gleichen Versuchstag getestet, um die Wirkung wechselnder äußerer Einflüsse so gering wie möglich zu halten und eine Vergleichbarkeit der Versuche zu gewährleisten. Für die Kontrollen wurden alle Töpfchen mit 20 µl Aqua dest. gefüllt. Die verschiedenen Konzentrationen eines Pflanzenschutzmittels wurden auf die gleiche Kontrolle bezogen. Die Untersuchungen der Reinstoffe wurden jeweils auf Kontrollen bezogen, bei denen die Kontrolltöpfchen mit 20 µl reinem Aceton gefüllt und ebenfalls eine Stunde offen stehen gelassen worden waren.

Vorversuche hatten ergeben, dass die Verteilung von *O. armatus* unter Kontrollbedingungen nicht von indirekten Lichtreizen beeinflusst wurde. Die Versuche wurden daher bei Tageslicht und / oder Raumlicht bei 22 ± 2°C im Labor durchgeführt.

### *2.3.5.2 Auswertung*

Für die grafische Darstellung wurde die Anzahl der registrierten Aufenthalte auf den fünf Feldern über alle Replikate gemittelt und in Prozent des Gesamtaufenthaltes während der Beobachtungszeit umgerechnet. Beobachtungstermine, zu denen der Collembole nicht zu sehen war (weil er sich unter dem Filterpapier befand), wurden nicht in die Auswertung einbezogen. Entzog sich ein Tier häufiger als bei 20% der Termine der Registrierung, so wurde der ganze Ansatz nicht in die Auswertung aufgenommen.

Zur statistischen Überprüfung der verschiedenen Versuchsansätze wurden die Ergebnisse der 20 Replikate gepoolt und die Verteilung der Tiere auf den fünf Feldern in den einzelnen Testansätzen mittels eines k×2-chi<sup>2</sup>-Tests gegen die Verteilung in der zugehörigen Kontrolle getestet. Voraussetzung für das Poolen ist die Homogenität der Replikate (SOKAL & ROHLF 1981). Da in den einzelnen Parallelen jeweils nur ein Individuum über einen begrenzten Zeitraum beobachtet wurde, wurden schon in den Kontrollen nicht alle fünf zur Verfügung stehenden Felder der Versuchsanordnung mit gleicher Häufigkeit besucht. Durch die hohe Anzahl der Wiederholungen sind diese Schwankungen zwar in den Mittelwerten nicht mehr zu erkennen, die Unterschiede zwischen den einzelnen Parallelen sind jedoch sehr ausgeprägt. Die geforderte Homogenität der Replikate war daher bereits durch das Versuchsdesign ausgeschlossen. Der k×2-chi<sup>2</sup>-Test wurde dennoch angewendet, da er das einzige Verfahren darstellt, das einen Vergleich der Verteilung der Tiere über alle fünf Felder mit der Verteilung in den Kontrollansätzen ermöglicht und augenscheinlich sinnvolle Ergebnisse lieferte.

Nullhypothese: es besteht Unabhängigkeit der Verteilung der Tiere auf den fünf Feldern in Anwesenheit einer Testsubstanz von der Verteilung in der Kontrolle.

Die k×2-Feldertafel hatte folgende Form:

![](_page_25_Picture_226.jpeg)

Die Berechnung des chi<sup>2</sup>-Wertes erfolgte daraus mit Hilfe der Snedecor-Brandt-Formel (BORTZ ET AL. 2000), deren allgemeine Form lautet:

$$
\chi^2 = \frac{N^2}{N_a N_b} \left[ \left( \sum_{i=1}^k \frac{a_i^2}{N_i} \right) - \frac{N_a^2}{N} \right] \text{ mit Fg} = \mathsf{k} - \mathsf{1}
$$

Darin bedeuten für den beschriebenen Versuch:

- N: Gesamtzahl aller Individuen
- Na: Gesamtzahl der registrierten Aufenthalte auf allen fünf Feldern im **Testansatz**
- Nb: Gesamtzahl der registrierten Aufenthalte auf allen fünf Feldern im Kontrollansatz
- Ni: Gesamtzahl der registrierten Aufenthalte auf Feld i im Test- und Kontrollansatz
- k: Anzahl der Felder (5)
- ai: Anzahl der Aufenthalte auf Feld i im Testansatz
- Fg: Freiheitsgrade

Aus dem Vergleich der drei Konzentrationen mit dem jeweiligen Kontrollansatz resultieren drei k×2-Feldertafeln. Die chi<sup>2</sup>-Werte dieser drei Einzelvergleiche dürfen jedoch nicht auf dem normalerweise verwendeten Signifikanzniveau miteinander verglichen werden, da sie durch die mehrmals verwendete Kontrolle voneinander abhängig sind, was zu Scheinsignifikanzen führen kann. Daher wurde das Signifikanzniveau α  $(= 5%)$  beim Test mehrerer Konzentrationsstufen oder Testansätze gegen ein und dieselbe Kontrollverteilung entsprechend der Anzahl der Einzelvergleiche korrigiert (BRUNDEN 1972):

$$
\alpha' = \frac{\alpha}{2 \cdot (n-1)}
$$

wobei n die Anzahl der zu vergleichenden Konzentrationsstufen oder Testansätze einschließlich der Kontrolle ist.

Es wurden also sog. "nicht-orthogonale Einzelvergleiche" von kx2-Felder-Tafeln durchgeführt. Die chi²-Schwellenwerte für die korrigierten Signifikanzniveaus α' wurden mit Hilfe der Funktion "CHIVERT" in MS Excel für 4 Freiheitsgrade bestimmt. Die Nullhypothese wurde abgelehnt, wenn der nach der Gleichung ermittelte chi<sup>2</sup>-Wert den ermittelten kritischen Wert überschritt.

## **2.4 FREILANDUNTERSUCHUNGEN**

### **2.4.1 Versuchsfläche**

Die Freilandversuche wurden auf einer Dauerbrache der Versuchsstation Pflanzenbauwissenschaften der Landwirtschaftlich-Gärtnerischen Fakultät der Humboldt-Universität Berlin durchgeführt. Die Versuchstation liegt nordöstlich von Berlin in Blumberg, ca. 5 km von der Stadtgrenze Berlins entfernt. Genaue Standortangaben finden sich in Kasten 2.

Kasten 2: Allgemeine Angaben zum Standort Blumberg (Angaben laut Versuchsführer der HUMBOLDT-UNIVERSITÄT, 1998).

![](_page_27_Picture_100.jpeg)

 $1)$  bestimmt nach der Bodenkundlichen Kartieranleitung der AG BODEN (1994)

Anlässlich der ersten Probeentnahme zur Bestandsaufnahme der Collembolenfauna wurde für den Boden der Brache in einer Mischprobe aus 10 Proben von 0-8 cm Tiefe ein pH-Wert von 5,2 gemessen (0,01 mol/L CaCl<sub>2</sub>-Lösung).

Die Brache hat eine Gesamtgröße von 55 x 22 m. Seit 1990 eine Klee-Gras-Mischung angesät worden war, wird sie wird von Mitarbeitern der Versuchsstation 1-2 mal jährlich gemulcht, d. h. die Vegetation wird abgemäht und auf der Bodenoberfläche belassen. Die Brache wurde seit 1990 weder gedüngt noch mit Pflanzenschutzmitteln behandelt.

### **2.4.2 Vegetation**

Die Zusammensetzung der Vegetationsdecke auf der Dauerbrache im Juli 1999 zeigt Kasten 3:

![](_page_28_Figure_1.jpeg)

![](_page_28_Figure_2.jpeg)

Alle gefundenen Pflanzenarten sind nach SCHMEIL (1982) typisch für Wiesen und Weiden. Nach OBERDORFER (1994) sind sie typischerweise Bestandteil der 29. Klasse der Molinio-Arrhenatheretea (Grünland-Gesellschaft) des eurosibirischen und alpinen Vegetationskreises. Sie bildeten auf der Brache eine geschlossene Pflanzendecke.

### **2.4.3 Klimaverhältnisse in den einzelnen Versuchszeiträumen**

Die Tagesmittelwerte für Lufttemperatur, Windgeschwindigkeit, Niederschlag und relative Luftfeuchtigkeit in den relevanten Versuchszeiträumen der Jahre 1999 und 2000 sind in den Abbildungen 3 und 4 zusammengefasst. Die Angaben stammen von der auf der Versuchsstation Blumberg befindlichen Wettermessstation (ca. 500 m entfernt von der Versuchsfläche).

![](_page_29_Figure_1.jpeg)

![](_page_29_Figure_2.jpeg)

b) Niederschlag und rel. Luftfeuchte

![](_page_29_Figure_4.jpeg)

Abb. 4: Klimaverhältnisse auf der Freilandversuchsfläche im Versuchszeitraum 2000 (Tagesmittelwerte). Aufgrund von technischen Störungen konnten im angegebenen Zeitraum keine Werte für die rel. Luftfeuchte und nur vereinzelt Werte für die Windgeschwindigkeit gemessen werden.

- a) Lufttemperatur und Windgeschwindigkeit
- b) Niederschlag und rel. Luftfeuchte

### **2.4.4 Extraktion und Bestimmung der Collembolen**

Zur Extraktion der Collembolen aus den Bodenproben bzw. aus den Netzbeuteln und Streudosen der Freilandversuche wurde ein Extraktor nach Kempson (KEMPSON ET AL. 1963) benutzt, der vom Institut für Bodenzoologie und Ökologie der Freien Universität Berlin freundlicherweise zur Verfügung gestellt wurde (s. Abb. 5).

![](_page_30_Figure_3.jpeg)

Abb. 5: Kempson-Extraktionsgerät für Bodentiere

Die Proben wurden in 20 x 20 cm große Plastikgefäße gegeben, deren Boden aus einem Drahtgitternetz bestand. Die Bodenproben wurden mit der Vegetationsseite nach unten eingelegt, die Netzbeutel und Streudosen entsprechend ihrer Orientierung im Versuch. Die Gefäße mit den Proben wurden auf gleich große Behälter ohne Gitternetz gestellt, in denen sich die Fangflüssigkeit befand. Für die Vorversuche zur Expositionsdauer der Netzbeutel im Freiland wurde hierfür Pikrinsäure verwendet, da die Tiere zur Erstbestimmung konserviert werden sollten. Alle anderen Versuche wurden auf Wasser ausgetrieben, um die Tiere lebend fangen und bestimmen zu können. Beide Gefäße zusammen wurden in ein Metallrost eingehängt, so dass die Behälter mit der Fangflüssigkeit in ein Wasserbad reichten. Das Wasser wurde über einen Zulauf ständig erneuert, um es kühl zu halten. Die Proben wurden mit einer Leinenhaube abgedeckt, um ein Flüchten der Tiere zu erschweren. Es standen zwei Extraktoren mit jeweils 16 Plätzen zur Verfügung. Sie konnten durch abnehmbare Metallwände vollkommen verschlossen werden. Durch Infrarotstrahler wurde die Temperatur

im Innern des Extraktors mittels eines Reglers stufenweise erhöht. Die Tiere folgten dem zwischen Strahler und Wasserbassin entstehenden Temperaturgradienten in den Proben nach unten und fielen schließlich durch das Drahtgitter in die Fangflüssigkeit.

Die Bodenproben wurden über 12 Tage extrahiert. Die Temperatur wurde nach folgendem Schema erhöht:

Tag der Bestückung: Raumtemperatur

2. Tag: 28°C 3. Tag: 33°C 4. Tag: 36°C 5. Tag: 40°C 7. Tag: 45°C 9. – 12. Tag: 50°C.

Aufgrund der geringeren Substratdichte trockneten die Netzbeutel und Streudosen schneller aus. Für diese Proben wurde daher ein verkürztes Temperaturregime gewählt:

> Tag der Bestückung: Raumtemperatur 2. Tag: 28°C 3. Tag: 35°C 4. Tag: 40°C 5. Tag: 45°C 6. - 8. Tag: 50°C

Bei der Lebendextraktion auf Wasser wurde die Flüssigkeit der Fangbehälter mit den ausgetriebenen Tieren alle zwei Tage durch ein Sieb aus Seidengewebe gegossen. Die darauf zurückbleibenden Tiere wurden in beschriftete, mit einem Gips-Aktivkohle-Gemisch befüllte Schraubdosen gegeben und zur weiteren Bearbeitung ins Labor gebracht.

Die extrahierten Collembolen wurden sofort im Labor bestimmt. Aufgrund der geringen Artenzahl der auf der Brache vorkommenden Collembolen und der deutlichen Unterschiede in Habitus und Verhalten war, aufbauend auf den Erfahrungen mit den Tieren aus den Laborzuchten, eine Lebendbestimmung unter dem Binokular für die meisten Arten leicht möglich. Auch Juvenile konnten den einzelnen Gattungen problemlos zugeordnet werden. Zweifelhafte Fälle sowie die Adulten der Gattung *Lepidocyrtus* wurden zusätzlich in 75%-Ethanol konserviert, um die Bestimmung später unter dem Mikroskop verifizieren zu können (Zeiss Differential-Interferenz-Kontrastmikroskop, 100-400fache Vergrößerung). Die Collembolen wurden nach GISIN (1960) und FJELLBERG (1980, 1998) bestimmt.

## **2.4.5 Versuchstermine**

Die Termine und Laufzeiten der einzelnen Freilandversuche sind in Tabelle 6 zusammengefasst.

Tab. 6: Übersicht über die Termine und Laufzeiten der Freilandversuche

| <b>Versuch</b>                                 | Zeitpunkt /-raum        |
|------------------------------------------------|-------------------------|
| Vorversuch zur Expositionsdauer der Netzbeutel | $14.5.1999 - 25.6.1999$ |
| 1. Entnahme von Abundanzproben                 | 26.7.1999               |
| Versuch mit Netzbeuteln                        | 26.7.1999 - 23.8.1999   |
| 2. Entnahme von Abundanzproben                 | 7.9.2000                |
| Versuch mit Streudosen                         | $7.9.2000 - 21.9.2000$  |

### **2.4.6 Streusubstrat**

Für die Labor-Vorversuche zur akuten Toxizität von Betanal, sowie in den Freilandversuchen mit Netzbeuteln und Streudosen wurde Streu verwendet, welche jeweils einige Wochen vor den Freilandversuchen kurz nach dem Mulchen der Brache gesammelt und über 2 Tage bei 60°C im Trockenschrank defauniert worden war. Sofern nicht anders angegeben, war die verwendete Streu bis auf ca. 10 cm Länge zerkleinert worden.

#### **2.4.7 Vorversuch zur Expositionsdauer der Netzbeutel im Freiland**

Der zeitliche Verlauf der Besiedlung von Netzbeuteln sollte in einem Vorversuch untersucht werden, um daraus die für die Fragestellung optimale Expositionsdauer zu bestimmen. Dazu wurden in 25 Beutel aus Tüllgewebe (25 x 25 cm; Maschenweite 2 mm) jeweils 100 g defaunierte, trockene Streu eingefüllt. Die Beutel wurden mit Heftklammern verschlossen. Ein 10 x 10 m großes Areal der Brache wurde in 25 je 2 x 2 m große Felder aufgeteilt. In die Mitte jedes Feldes wurde am 14.5.1999 jeweils ein Netzbeutel gelegt und mit Metallstiften gegen Verwehung gesichert. Da die Brache am 3.5.1999 gemulcht worden war, betrug die Vegetationshöhe ca. 5 cm. Die Beutel wurden mit umliegender, loser Streu locker bedeckt. Nach Randomisierung der Felder wurden nach 2, 3, 4, 5 und 6 Wochen jeweils 5 der Beutel

eingeholt. Die eingewanderten Tiere wurden im Kempson-Extraktor auf Pikrinsäure ausgetrieben und gezählt.

#### **2.4.8 Abundanzproben**

Jeweils am Tag der Ausbringung von Netzbeuteln bzw. Streudosen in den beiden Freilandversuchen wurden an den Rändern der Versuchszone mit einem Spaten 10 Bodenproben entnommen (15 x 15 cm, Tiefe 0-8 cm). Die Proben wurden in Polyethylen-Beuteln drucklos in das Institut für Biologie, AG Bodenzoologie und Ökologie der Freien Universität gebracht und dort im Kempson-Extraktor auf Wasser ausgetrieben.

#### **2.4.9 Netzbeutelversuch (1. Freilandversuch)**

Im ersten Freilandexperiment sollte die Einwanderung von Collembolen in Pflanzenschutzmittel-kontaminierte Streu mit Hilfe von Netzbeuteln untersucht werden. Aufgrund von Hinweisen aus der Literatur sowie der Ergebnisse der Laborversuche wurden das Herbizid Betanal und das Insektizid Cymbush für den Freilandversuch ausgewählt. Die Mittel wurden entsprechend ihren empfohlenen Aufwandmengen angewendet. Es wurden je 10 Parallelen angesetzt, zudem 10 Kontrollen, die nur mit Wasser behandelt wurden.

In die Netzbeutel sollte, wie schon in den Vorversuchen zur Expositionsdauer, getrocknete, defaunierte Streu eingefüllt werden, die zuvor mit den Pflanzenschutzmittellösungen besprüht wurde. Um sicherzustellen, dass einerseits möglichst die gesamte Menge der Sprühlösung am Streusubstrat haften blieb und dass andererseits die Streu gleichmäßig benetzt wurde, mussten zunächst Experimente mit verschiedenen Sprühwassermengen durchgeführt werden. Sie zeigten, dass beide Voraussetzungen am besten erfüllt waren, wenn gleiche Mengen Trockenstreu und Wasser verwendet wurden, also z. B. 50 g getrocknete Streu mit 50 ml Wasser besprüht wurden. Der Feuchtegehalt der so behandelten Streu sollte nun mit der Feuchte frischer Vegetation verglichen werden. Zu diesem Zweck wurde der Wassergehalt frisch entnommener Wiesenvegetation einen Tag nach Niederschlag durch Differenzwägung vor und nach Trocknung (2 Tage bei 60°C) bestimmt. Dabei konnten 100 g Trockenmasse aus 535,4 ± 11,1 g Frischmasse gewonnen werden (Mittelwert aus 3 Proben). Damit entsprach die auf die trockene Streu aufgesprühte Wassermenge 23% der Menge (217,7 ml), die zur Simulation der Frischmasse benötigt worden wäre.

Für den Versuch wurden 30 25 x 25 cm große Netzbeutel aus einer Kunststoffgaze (Maschenweite 1 mm) genäht. Diese wurden mit je 50 g angefeuchteter Streu (entsprechend 25 g Trockenstreu) gefüllt. Dazu wurden die empfohlenen Aufwandmengen der beiden Mittel auf die Fläche der Netzbeutel umgerechnet und entsprechende Lösungen hergestellt. Für Betanal resultierte eine Konzentration von 39,25 mg ai / kg TG Streu, für Cymbush 1,875 mg ai / kg TG Streu. Jeweils 50 g getrocknete, defaunierte Streu wurden in einer 30 x 60 cm großen Kunststoffwanne mit einer Sprühflasche gleichmäßig mit 50 ml der Pflanzenschutzmittellösung bzw. mit Wasser (Kontrollen) besprüht. Danach wurde die Streu vorsichtig mit der Hand vermengt, um eine gleichmäßige Verteilung zu erreichen. Die Beutel selbst wurden nicht besprüht.

Nach dem Befüllen wurden die Beutel mit Heftklammern verschlossen und ihrem Inhalt entsprechend markiert. Danach wurden sie für den Transport einzeln in Polyethylen-Beutel verpackt, zur Versuchsfläche gebracht und am gleichen Tag ausgebracht. Dazu wurde auf dem nordöstlichen Teil der Brache eine Fläche von 10 x 12 m abgesteckt, die in 30 Einzelflächen von 2 x 2 m unterteilt wurde. Die Felder wurden randomisiert. In die Mitte jedes Feldes wurde ein Netzbeutel gelegt. Die Brache war eine Woche zuvor gemulcht worden, so dass die auf der Bodenoberfläche ausgelegten und mit Metallstiften befestigten Beutel mit der Höhe der umgebenden Vegetation abschlossen.

Nach 4 Wochen wurden die Beutel wieder in Polyethylenbeutel verpackt und ins Labor transportiert. Die eingewanderten Collembolen wurden im Kempson-Extraktor ausgetrieben.

# **2.4.10 Streudosenversuch (2. Freilandversuch)**

Mit Hilfe des Netzbeutelversuches hatte eine verminderte Besiedlung kontaminierter Areale nicht nachgewiesen werden können (siehe Ergebnisse, S. 135). In einem zweiten Freilandversuch sollten daher einige Aspekte des Versuchsdesigns verändert werden. Da die Streu in den Beuteln am Versuchsende sehr verdichtet und teilweise stark verpilzt war, wurden im zweiten Versuch stattdessen Streudosen eingesetzt, da diese eine bessere Durchlüftung der Streu versprachen. Zur Vermeidung einer Verfälschung der Einwanderungsergebnisse durch den Abbau der eingesetzten Substanz wurde die Versuchsdauer auf 2 Wochen beschränkt.

Da Betanal das in den Labor-Wahlversuchen von den Collembolen am deutlichsten wahrgenommene der sechs untersuchten Pflanzenschutzmittel war, wurde der zweite Freilandversuch ausschließlich mit Betanal durchgeführt. Dieses sollte zudem in höheren Konzentrationsstufen verwendet werden, die jedoch keinen schädigenden Effekt auf die Collembolen haben durften, um eine Verfälschung der Besiedlungsergebnisse auszuschließen. Zur Ermittlung dieser Konzentrationen wurden Vorversuche zur akuten Toxizität von Betanal in Streusubstrat im Labor durchgeführt:

#### *2.4.10.1 Vorversuche zur akuten Toxizität von Betanal mit Streu*

Die wirksamen Konzentrationen von Betanal in Streusubstrat (analog dem im Freiland verwendeten Substrat) wurden im Labor ermittelt. Hierfür wurde die Streu in ca. 5 cm lange Stücke geschnitten und autoklaviert, um vorzeitige Schimmelbildung zu vermeiden.

Aufbauend auf Ergebnissen aus Vorversuchen zum Range-Finding wurden 7 Konzentrationsstufen getestet. In einem gemeinsamen Ansatz wurden je Konzentrationsstufe 6 g Streu mittels eines Flakons mit 6 ml Betanallösung besprüht ( $\rightarrow$  12 g Feuchtsubstrat). Hiervon wurden je 2 g in Weckgläser (Ø 9,5 cm; Höhe 6,5 cm) eingewogen (entsprechend 1 g Streu + 1 ml Lösung) und 10 Collembolen eingesetzt. Die Versuche wurden mit den auf der Brache vorkommenden und auch für die ökotoxikologischen Tests mit Boden verwendeten Arten *Isotoma anglicana*, *Lepidocyrtus violaceus*, *Folsomia candida*, *Folsomia fimetaria*, *Heteromurus nitidus* und *Onychiurus armatus* durchgeführt. Für jede Konzentrationsstufe und Art wurden 5 Parallelen angesetzt. Die Gläser wurden mit Parafilm und einem locker aufliegenden Glasdeckel verschlossen und 3 Tage in einem Tageslichtbrutschrank bei 20°C gelagert. Danach wurde die Streu aufgeschwemmt und die Tiere auf ihren Zustand hin untersucht (Bewertung analog Tabelle 5, S. 26).

Die Versuche zeigten, dass eine Erhöhung der im Netzbeutelversuch verwendeten Betanal-Konzentration nur in geringem Maße möglich war, ohne das Risiko einer Schädigung der Tiere einzugehen. Ausgehend von den Ergebnissen der Vorversuche (vgl. S. 138) wurde für den zweiten Freilandversuch als höchste Konzentration 55,1 mg ai / kg TG Streu gewählt. Dies entsprach der niedrigsten EC<sub>20</sub> der untersuchten Arten und wurde für *F. fimetaria* gemessen. Die EC<sub>20</sub> von 30,7 mg ai / kg TG, die für die Art *L. violaceus* berechnet wurde, wurde nicht berücksichtigt, da ca. 50% der Versuchstiere nach 3 Tagen Versuchsdauer nicht mehr wiedergefunden werden konnten und somit als "tot" gewertet wurden. Der  $EC_{20}$ -Wert lag daher erheblich niedriger als es aufgrund des Zustands der wiedergefundenen Tiere erwartet worden wäre. Eine zweite Konzentrationsstufe wurde bei einem Viertel der  $EC_{20}$  = 13,8 mg ai / kg TG Streu festgesetzt. Analog zu den in 2.4.9 beschriebenen Überlegungen und Methoden wurde die Streu wieder im Verhältnis 1:1 mit der Herbizidlösung behandelt.

#### *2.4.10.2 Befüllen und Ausbringen der Streudosen*

Die Streudosen bestanden aus einem Kunststoffring von 15 cm Durchmesser und 5 cm Höhe, in dessen Wandung 15 Löcher (Ø 3 cm) gefräst worden waren. Die Löcher sowie eine Seite des Ringes waren mit Gaze (Maschenweite 1 mm) beklebt. Die zweite Fläche wurde nach dem Befüllen mit je 25 g der vorbereiteten Streu ebenfalls mit Gaze bespannt und mit Draht fixiert. Es wurden jeweils 10 Parallelen jeder Konzentration sowie der Kontrollen angesetzt. Die Dosen wurden für den Transport einzeln in Polyethylenbeutel verpackt, zur Versuchsfläche transportiert und am gleichen Tag exponiert. Die Brache war 9 Tage zuvor gemulcht worden. Auf dem südwestlichen Teil des Areals wurde ein 10 x 12 m großer Bereich abgesteckt und in 30 Einzelflächen aufgeteilt. In der Mitte jeder Fläche wurde der Bewuchs etwa im Ausmaß des Dosendurchmessers bis auf die Bodenoberfläche entfernt. In diesen Freiraum wurden nach Randomisierung die Dosen gelegt, die Lücke bis zur benachbarten Vegetation wurde mit der zuvor entfernten Streu geschlossen.

Nach zwei Wochen wurden die Dosen wieder ins Labor gebracht und ungeöffnet in den Kempson-Extraktor gelegt, um die eingewanderten Tiere auszutreiben.

#### **2.4.11 Auswertung der Freilanduntersuchungen**

Für die in den Freilandversuchen gefundenen Collembolen wurden folgende ökologische Indices berechnet: Abundanz, Dominanz, Frequenz, Diversität und Evenness (Definitionen siehe Kasten 4).

Die Gesamtanzahl der Tiere sowie die Abundanzen der einzelnen Arten in den kontaminierten Netzbeuteln bzw. Streudosen wurden mit den Werten der Kontrollbeutel bzw. –dosen mittels einer Rangvarianzanalyse (Kruskal-Wallis-Test) und nachfolgendem Dunnett's Test verglichen (Signifikanzniveau α = 5%).

Kasten 4: Für die Beurteilung der Freilanduntersuchungen verwendete ökologische Indices

#### **Abundanz**

Zahl der Individuen einer Art, die zu einem bestimmten Termin auf einer Flächeneinheit oder in einer Volumeneinheit vorhanden sind

#### **Dominanz**

Prozentzahl, die die Bedeutung der Art im Verhältnis zur Gemeinschaft widerspiegelt

$$
D = \frac{a}{S} \cdot 100
$$

D = Dominanz [%], a = Zahl der Organismen der Art a in der Gemeinschaft, S = Summe aller Individuen aller Arten in der Gemeinschaft. Die Dominanz wurde nach ENGELMANN (1978) in fünf Klassen mit einem Intervall von  $log x = 0.5$  eingeteilt:

I 100–32 % eudominant II 31,9–10 % dominant III 9,9–3,2 % subdominant IV 3,1–1,0 % rezedent V < 1 % subrezedent

#### **Frequenz**

Prozentsatz der Proben, in der eine Art gefunden wurde

$$
F = \frac{N_i}{N} \cdot 100
$$

 $F$  = Frequenz [%], N<sub>i</sub> = Anzahl der Proben, in denen die Art i gefunden wurde, N = Gesamtzahl der Proben. Die Frequenz wurde nach GISIN (1943) in fünf Klassen eingeteilt:

I 1–20 % sehr selten II 21–40 % selten III 41–60 % oft IV 61–80 % meist V 81–100 % stets

#### **Diversität**

Der Diversitätsindex nach Shannon-Wiener ist ein Maß für die Mannigfaltigkeit einer Population (REMMERT 1992):

$$
H_s = -\sum_{i=1}^s p_i \ln p_i
$$

 $H_s$  = Mannigfaltigkeit, s = Anzahl der in der Population vorhandenen Arten,  $p_i$  = relative Häufigkeit der Art i in der Population (= Dominanz / 100)

#### **Evenness**

Maß für die Gleichmäßigkeit der Verteilung der Arten einer Population (Verhältnis von tatsächlicher zu maximal möglicher Diverstität):

$$
E = \frac{H_s}{\ln S}
$$

 $E =$  Evenness,  $H_s =$  Diversität, S = Anzahl der Arten

# **2.5 VERWENDETE SOFTWARE**

Für die statistische Auswertung wurde das Programm SigmaStat for Windows vs. 2.03 von SPSS Inc. verwendet (Ausnahme: chi<sup>2</sup>-Tests). Die Boxplots wurden mit Hilfe von SigmaPlot for Windows vs. 5.00 von SPSS Inc. erstellt. Alle anderen Grafiken wurden mit MS Excel 2000 angefertigt. Die Probit-Regressionsanalysen wurden mit dem Programm UBA ToxTool vs. 1.23 am Umweltbundesamt in Berlin durchgeführt.